## **Der Pascal Interpreter PScript**

PScript ist gedacht zur Interpretation der in Pascal geschriebenen SNOBOL Programme. Es werden die meisten Features von Delphi-Pascal unterstützt.

Nicht unterstützt werden:

- Klassen und Objekte mit Ausnahme von tstringlist
- with Anweisung
- Records werden unterstützt aber keine Varianten Records
- Text Ein- und Ausgabe wird unterstützt aber keine binäre E/A

Unterschiede zu Delphi/Pascal:

Die Arrays werden als Listen implementiert. Daher können sie wie dynamische Arrays behandelt werden, d.h. length und setlength können angewandt werden.

Vordefiniert sind Typen: integer, byte: Alle werden als integer repräsentiert boolean :Als Aufzählungstyp (false,true) definiert real , double : Beide als double realisiert string : realisiert als Lange String Typen char: realisiert als Byte Zeichen charset: set of char text: Textdatei tpattern: Dateityp der SNOBOL Pattern arrayofinteger (Dynamisches Integer Array) arrayofstring (Dynamisches String Array) setofchar (Zeichenmenge) definiert über den Typ set

Folgende Variable sind vordefiniert:

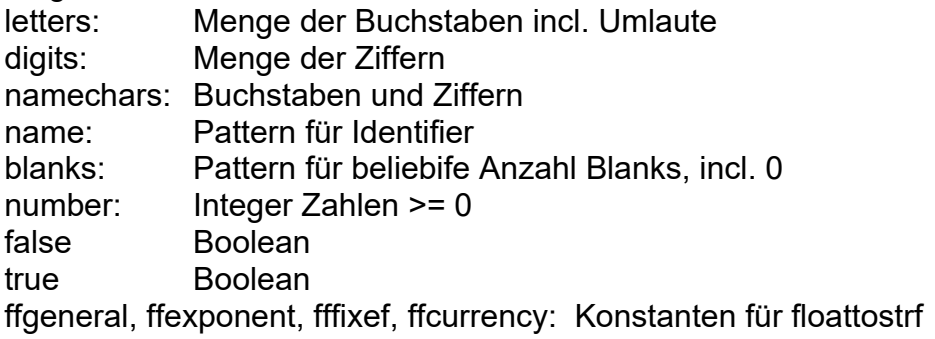

Jedes korrekte Pascal Programm, das nur die implementierten Features benutzt, sollte laufen. Umgekehrt ist aber nicht jede PScript Programm unter Pascal lauffähig, da die Typüberprüfung bei PScript nicht vollständig ist. Ferner muss bei PScript für die Prozeduren, die nicht aus System stammen keine uses Anweisung angegeben werden.

Es werden folgende Delphi/Pascal Standard Prozeduren/Funktionen unterstützt:

abs assign chr

close comparestr copy dec delete dupestring dec eof floattostrf inc insert inttostr length lowercase ord paramcount paramstr pos pred read readln reset rewrite round setlength strtoint strtofloat succ tokenize trunc uppercase write writeln Vordefiniert sind ferner die Konstanten: false und true Zu den vordefinierten Funktionen/Prozeduren gehören ferner die folgenden SNOBOL Funktionen/Prozeduren: abort alt anchor any anyspan arb bal balquote comparestr curs debug fail

fence filefilter filetest find findb findbq findq findwith findwithb findwithbq findwithq floattostrf func greedy ignorecase iv len look lpos mat match matchall non notany opt pat plus proc quote ramdump rem rep replace rpos rtab sbal sbalquote sf span squote star stri substitutefile sv tab textfilter tokenize trace trim upto wordend

wordstart

Bezüglich der Funktionsweise der einzelnen SNOBOL Funktionen siehe die SNOBOL Beschreibung.

Nach dem Start befindet sich der Interpreter in einem Dialogmodus. Die eingegeben Zeilen werden übersetzt bis eine Leerzeile eingegeben wird. Dann wird der eingegeben Code ausgeführt.

Mit Eingabe von

!<Filename>

wird eine Datei gelesen und interpretiert. Danach geht der Interpreter wieder in den Dialogmodus.

Wird %<Filename> eingegeben so wird im Trace Modus gestartet, bei &<Filename> zusätzlich noch der Dump eingeschaltet.

Im Dialogmodus müssen die Variablen nicht deklariert werden. Wird ein Ausdruck eingegeben, wird der Wert auf der Konsole ausgedruckt.

Beim Lesen einer Datei mit !+<Filename> werden die vorher definierten Bezeichner nicht gelöscht.gelöscht.

Wurden in der so inkludierten Datei Prozeduren definiert, so können diese anschließend im Dialogmodus genutzt werden. Wurden Variablen besetzt können die jetzt durch Eingabe des Namens ausgedruckt werden.

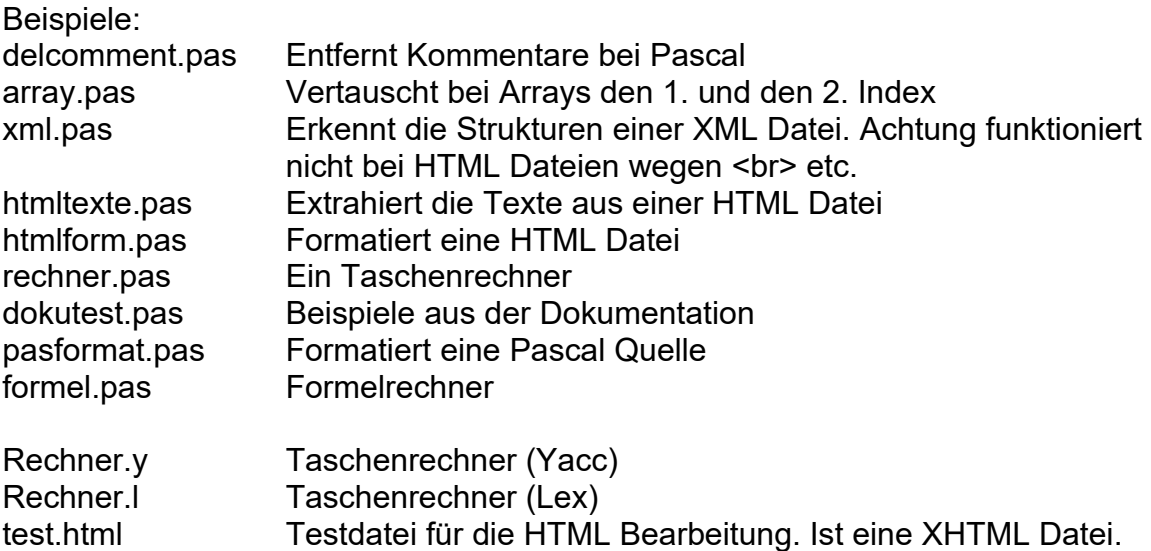